# **GBOL - Support #225**

# **Workflow Löschen von Records (Diskussion)**

09/23/2016 10:11 PM - W.-H. Kusber

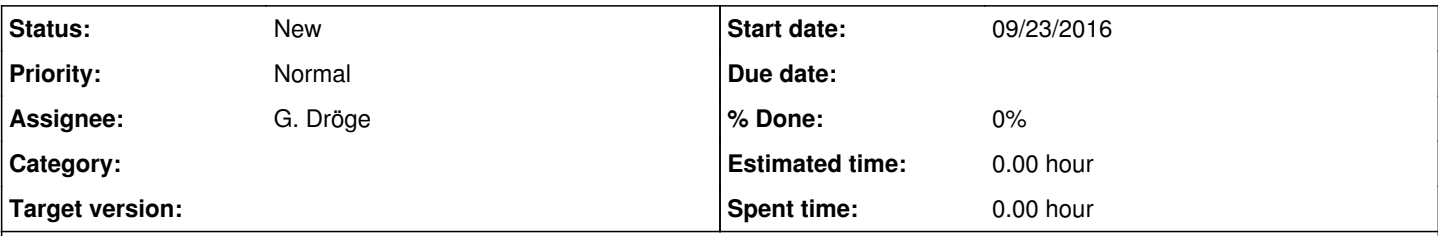

### **Description**

Beispiel: [http://www.ggbn.org/algae\\_bgbm/sptool/query\\_sptool.php?ID\\_Collection=27](http://www.ggbn.org/algae_bgbm/sptool/query_sptool.php?ID_Collection=27)

Bisheriges Verfahren: Löschen von Feldinhalten, IDs (darunter auch Mandatory Fields) nur weil die Records nicht gelöscht werden können. Ein Workaround könnte sein, einen Record auf "block publication" setzen und in das interne Feld ausschließlich "Löschen" eingeben. Damit wären die zu löschenden Records eindeutig gekennzeichnet. Dies erst mal als Diskussionslage.

UseCase (1): Childs sind angelegt, ohne dass der Parent existiert. Eine Möglichkeit wäre einen reziproken Schalter einzubauen, nämlich "Add parent". Das könnte aber wiederum Anlass für viele Fehlbedienungen sein, ich hätte be so was Bauchschmerzen.

UseCase (2): Doppeleingabe eines Records, wodurch die Markierung und Löschung es Doppels notwendig wird.

#### **History**

### **#1 - 09/24/2016 08:13 AM - G. Dröge**

Das Löschen von ganzen Records wird in die Version 2.0 aufgenommen. In der jetzigen Version schlage ich folgendes vor:

- Blockieren dieser Records "Blocked for Publishing"
- Vermerk in Notes "löschen"
- ich lösche sie dann in der DB

Add Parent war mir auch aufgefallen als fehlend. Das ist ebenfalls etwas für Version 2.0